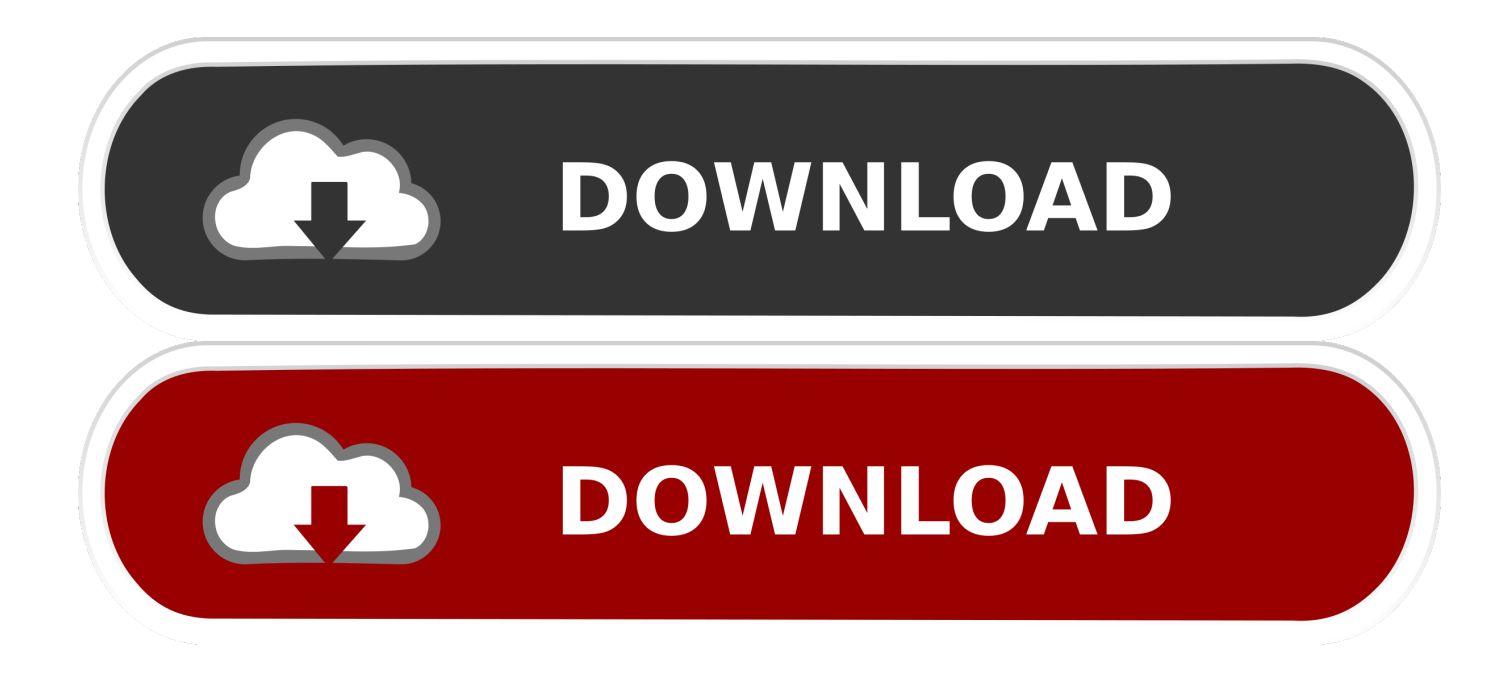

[Mac Download Speed Slow](https://fancli.com/1tgppo)

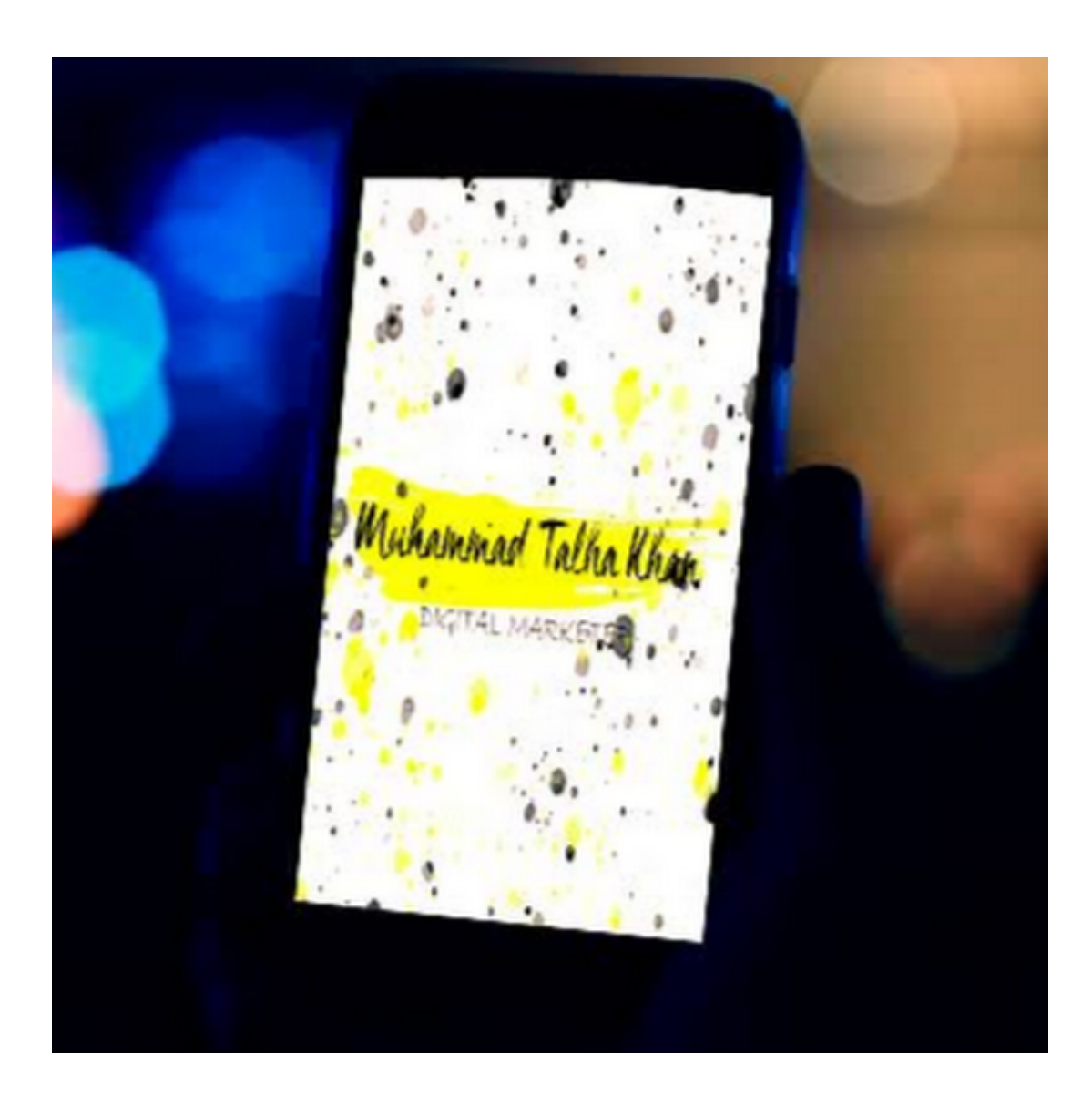

[Mac Download Speed Slow](https://fancli.com/1tgppo)

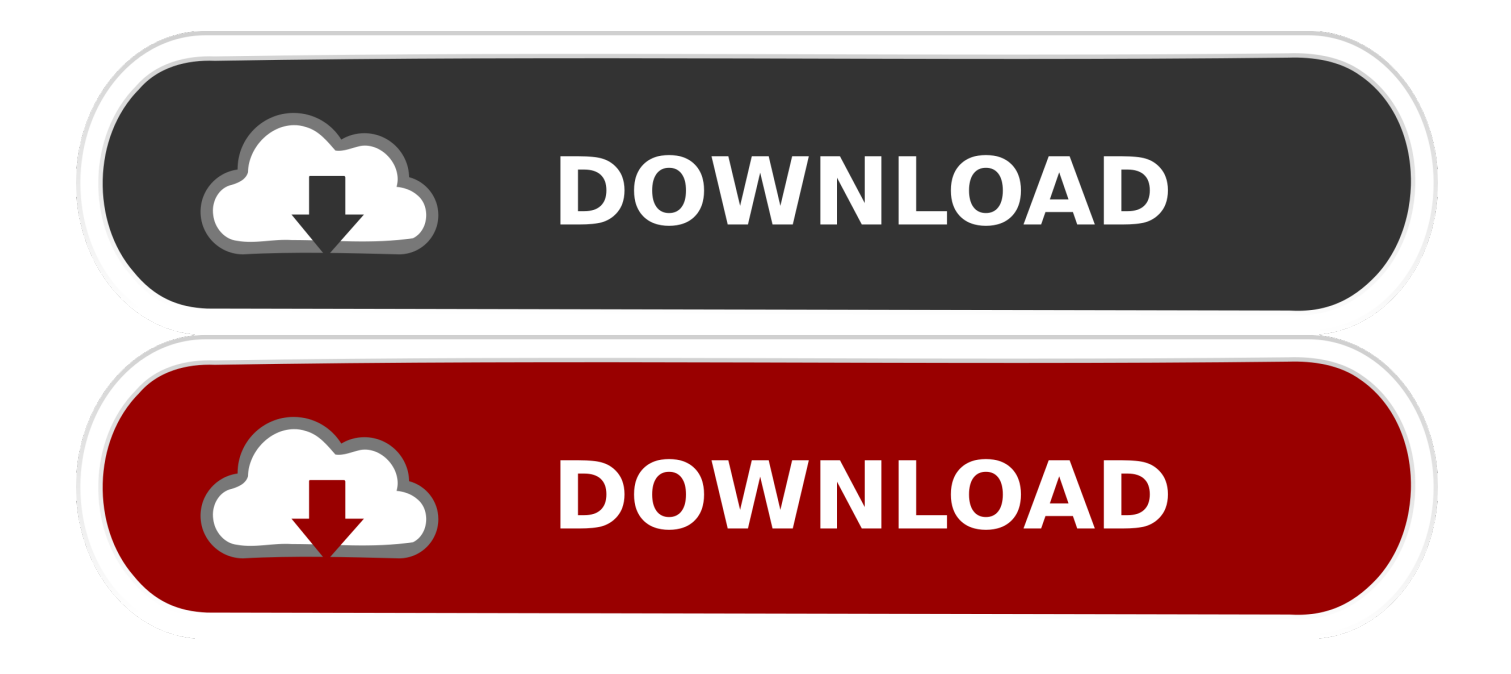

20 GB But when connected to 5GHz we get the full bandwidth of our internet connection which is 3.. On our experiment, when we're using 2 4GHz connection we barely gets 100Kb/s to 200Kb/s download speed and it takes 5 hours to complete the macOS High Siera Updates which is the size is 5.. Make sure that they are working properly Restart your router and modem by unplugging the power cable and wait about 30 seconds and then plug it back in again.

- 1. speed slow
- 2. speed slow on wifi
- 3. speed slows down time

5Mb/s and it only takes 30 minutes to complete the update How to Speed Up uTorrent Downloads ( 2020 ) Increase torrent download speed Tired of slow internet speed while downloading torrent files? Hey Guys Vezio he.. MacBook slow Wi-Fi. Avoid interference Place your router away from other Wi-Fi devices such as baby monitors, microwave ovens, cordless phones, etc.

### **speed slow**

speed slows down time, speed slow computer, speed slows time, speed slow, speed slow video online, speed slow on wifi, speed slow laptop, speed slow motion, speed slow on vpn, speed slow in jio [Download Mac Os High Sierra Full Installer](http://belhogesti.unblog.fr/2021/02/24/download-mac-os-high-sierra-full-installer-portable/)

Slow Wi-Fi is one of the common Wi-Fi issues Are you using your MacBook frequently? Sometimes your Wi-Fi connection may appear slow:Your video (YouTube, Netflix, etc) is lagging, the streaming video keeps bufferingWebsites are taking a long time to loadDownloads are too slowYour Wi-Fi speed may be poor and this can be caused by three main factors.. For example, it could be a problem with:Your MacBookYour Internet and Wi-Fi equipment (modem, router)Your Internet service providerIn this article, we will mainly show how you can troubleshoot slow Wi-Fi issues on your Macbook. [Unduh Opera Mini Jar Gratis](https://launchpad.net/~cepronimerk/%2Bpoll/unduh-opera-mini-jar-gratis-blackberry-configurar) [Blackberry Configurar](https://launchpad.net/~cepronimerk/%2Bpoll/unduh-opera-mini-jar-gratis-blackberry-configurar)

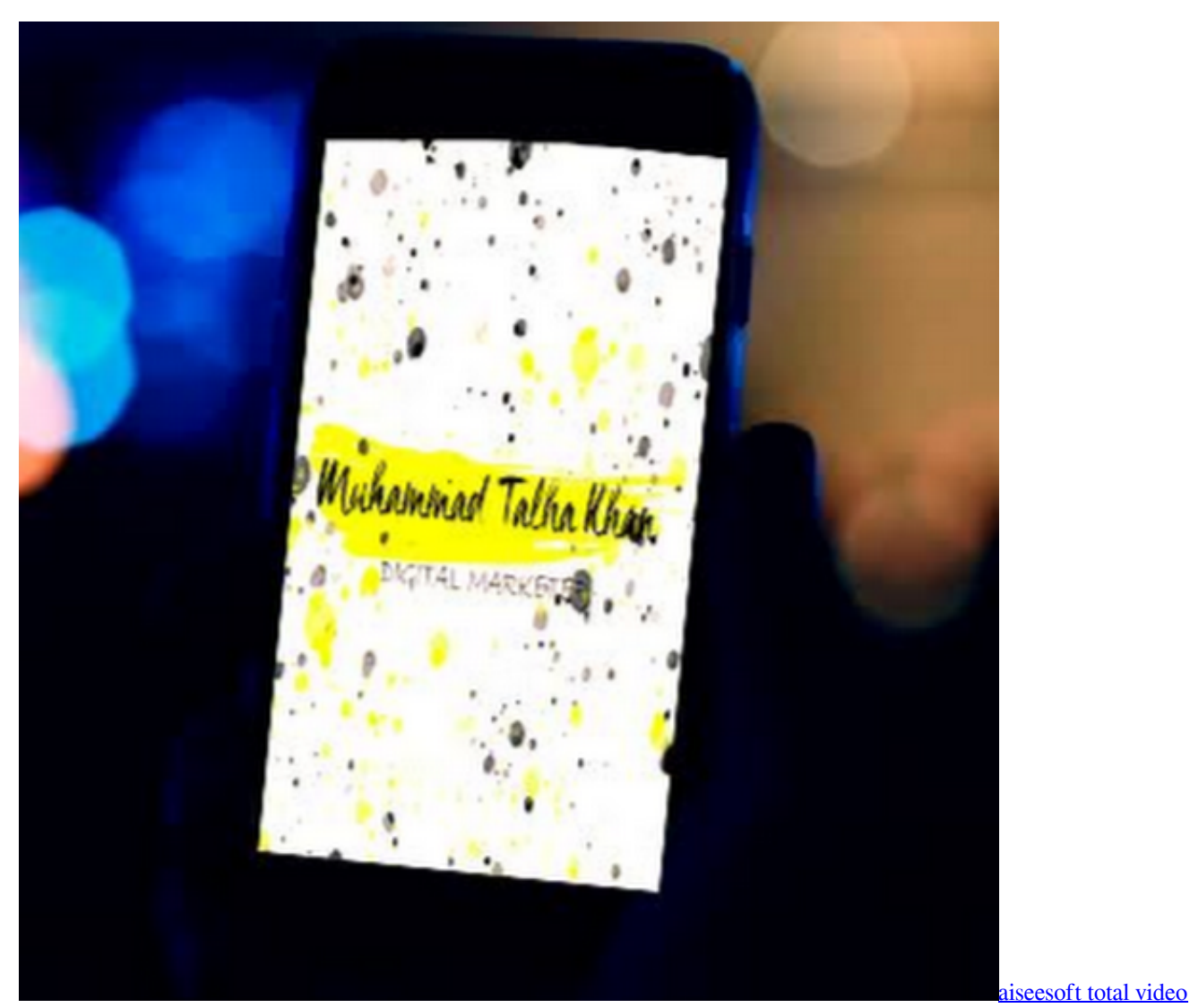

[converter exe download for windows 8.1 pro 64bit](https://refvaoborpie.over-blog.com/2021/02/aiseesoft-total-video-converter-exe-download-for-windows-81-pro-64bit.html)

# **speed slow on wifi**

### [Djay Pro Video Output](https://launchpad.net/~derligulo/%2Bpoll/djay-pro-video-output)

 Contact your internet provider to see if they are having any issues It is also possible that you may have exceeded the monthly data limit.. 5Mb/s and it only takes 30 minutes to complete the update Check the results with the promised speed by your Service Provider at the time of contract.. 20 GB But when connected to 5GHz we get the full bandwidth of our internet connection which is 3. [Kindle For Mac 10.7 5 Download](https://www.bereanvoice.org/sites/default/files/webform/content-contribution/Kindle-For-Mac-107-5-Download.pdf)

# **speed slows down time**

#### [Free download picture converter to video](http://carecurock.webblogg.se/2021/february/free-download-picture-converter-to-video.html)

Upload speed from 18 went up to 283 On our experiment, when we're using 2 4GHz connection we barely gets 100Kb/s to 200Kb/s download speed and it takes 5 hours to complete the macOS High Siera Updates which is the size is 5.. I can't just delete it as connecting back to office Download speed was from 29 and went up to 104.. Slow Wi-Fi is one of the common Wi-Fi issues How to Speed Up uTorrent Downloads ( 2020 ) Increase torrent download speed Tired of slow internet speed while

downloading torrent files? Hey Guys Vezio he.. Mac Download Speed Slower Than UploadSlow Imac InternetMacbook Pro Slow InternetThe focus of this article is on the slow wireless network (Wi-Fi) problems of MacBook computers (MacBook Air and MacBook Pro).. I deleted my vpn (Fast vpn) from the mac applications folder and re-run the test and yes, it did work! I have pulse secure on another machine but unfortunately, pulse secure on my other machine is for work.. Before we start:Check your router setup Make sure that cables are properly plugged in.. The focus of this article is on the slow wireless network (Wi-Fi) problems of MacBook computers (MacBook Air and MacBook Pro).. Check the manufacturer's website for details If you are using a VPN service, disconnect from it.. Also, review Apple's recommendations for Wi-Fi routers and access points Lastly, make sure that your router firmware is up to date. cea114251b [Document Scanning Program For Mac](http://ranmove.yolasite.com/resources/Document-Scanning-Program-For-Mac.pdf)

cea114251b

[Full Throttle For Mac](http://sneakanismood.unblog.fr/2021/02/24/full-throttle-for-mac-talphill/)